## **Записаться к нотариусу можно онлайн на Госуслугах**

На Госуслугах для 6 пилотных регионов появилась возможность онлайн-записи на прием к нотариусу [https://www.gosuslugi.ru/600771/1/form.](https://www.gosuslugi.ru/600771/1/form) В будущем к сервису присоединятся другие регионы.

## **Где уже работает услуга**

- □ Алтайский край
- □ Белгородская область
- □ Ивановская область
- □ Калужская область
- □ Ростовская область
- $\Box$  Ханты-Мансийский автономный округ Югра

## **Как записаться**

На это потребуется всего несколько минут. Нужно зайти на Госуслуги под своей учетной записью и выбрать нужное нотариальное действие, например, удостоверение договора дарения или согласия на продажу имущества. Далее Госуслуги подскажут, какие документы потребуются для приема. Пользователь может сразу прикрепить их копии и отправить на предварительную проверку нотариусу. Если чтото не так, уведомление от нотариуса поступит в личный кабинет.

Далее нужно выбрать нотариуса, дату и время приема и записаться. Сервис на Госуслугах бесплатный. Само нотариальное действие оплачивается при приеме у нотариуса по установленным законом тарифами.

На приеме пользователь по желанию может попросить нотариуса прислать результат услуги в свой личный кабинет в электронном виде. В скором времени такое взаимодействие позволит запускать новые цифровые услуги в этой сфере

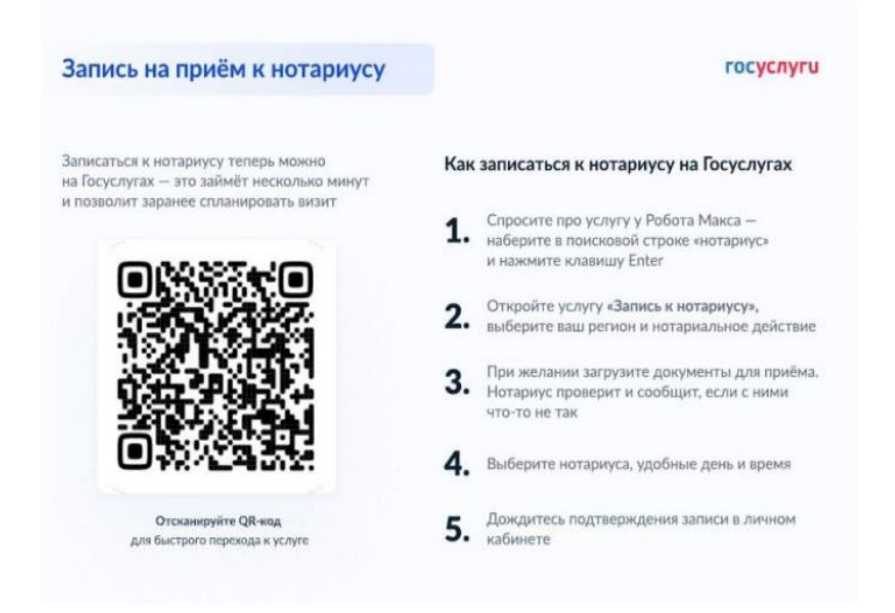